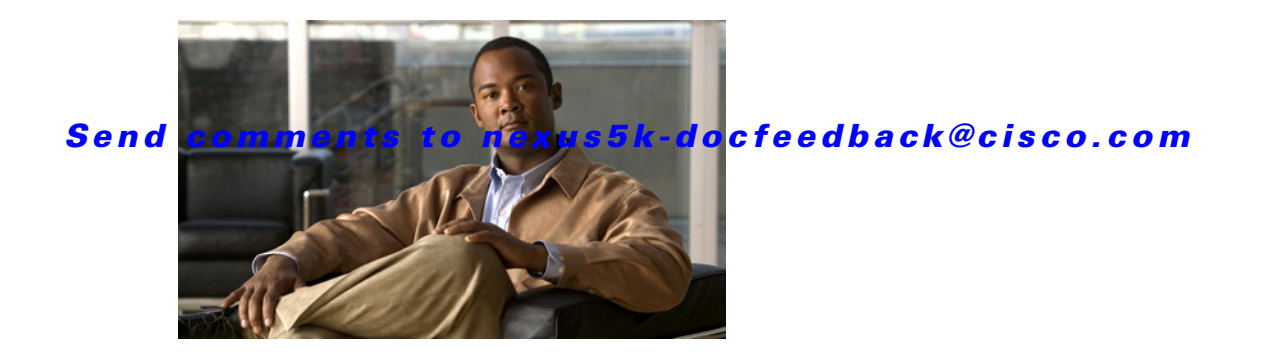

# **C Commands**

This chapter describes the Cisco NX-OS Open Shortest Path First (OSPF) commands that begin with C.

### **clear ip ospf neighbor**

To clear neighbor statistics and reset adjacencies for Open Shortest Path First (OSPF), use the **clear ip ospf neighbor** command.

**clear ip ospf** [*instance-tag*] **neighbor** {*\** | *neighbor-id | interface-type number* | **loopback** *number* | **port-channel** *number*} [**vrf** *vrf-name*]

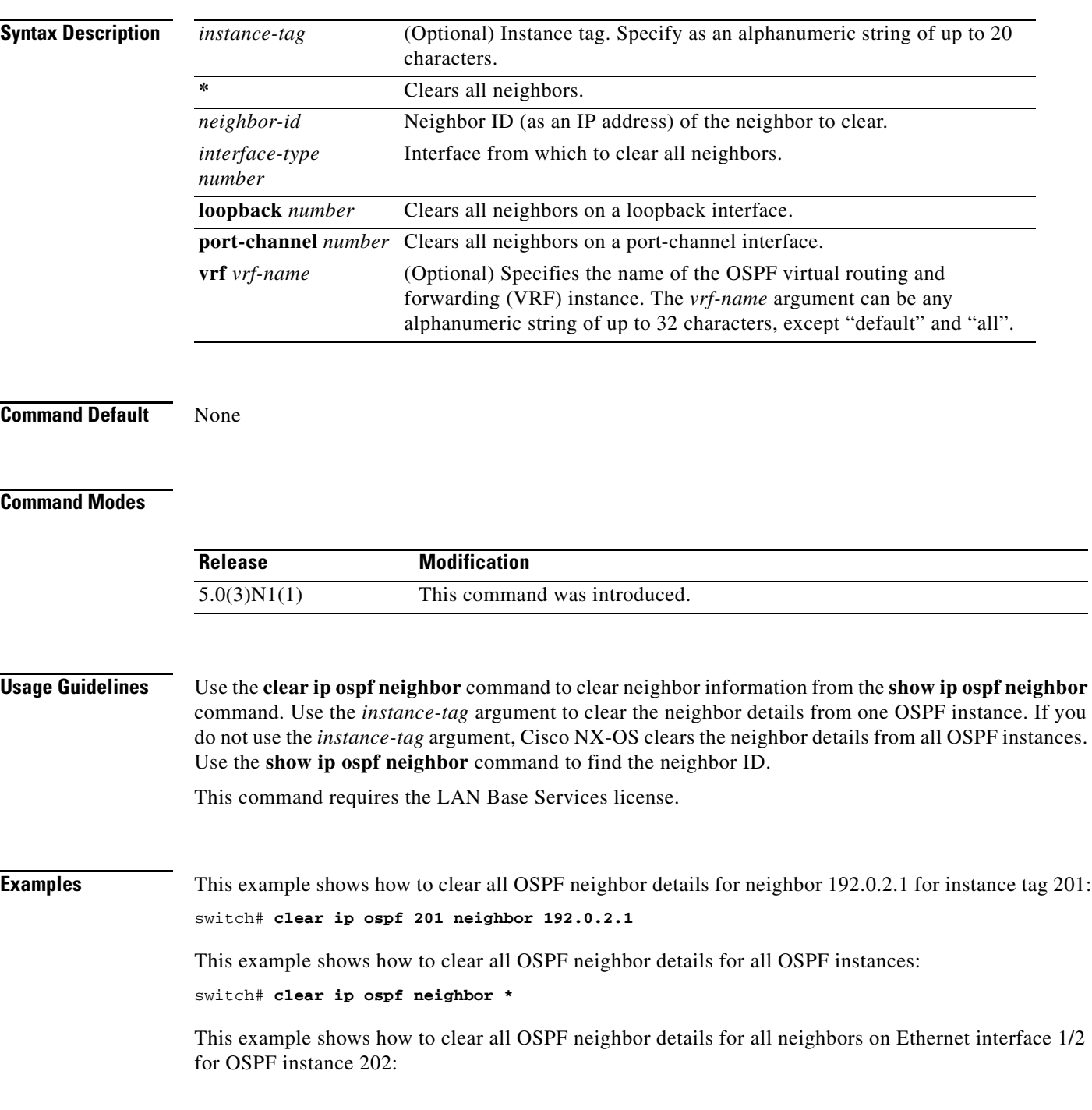

switch# **clear ip ospf 202 neighbor ethernet 1/2**

**Related Commands Command Description** 

**show ip ospf neighbor** Displays details for OSPF neighbors including the neighbor ID.

## **clear ip ospf policy statistics**

To clear policy statistics for Open Shortest Path First (OSPF), use the **clear ip ospf policy statistics** command.

**clear ip ospf** [*instance-tag*] **policy statistics** {**area** *area-id* **filter-list** {**in** | **out**} | **redistribute** {**bgp**  *autonomous-system* | **direct** | **eigrp** *id* | **ospf** *id* | **rip** *id* | **static**}} [**vrf** *vrf-name*]

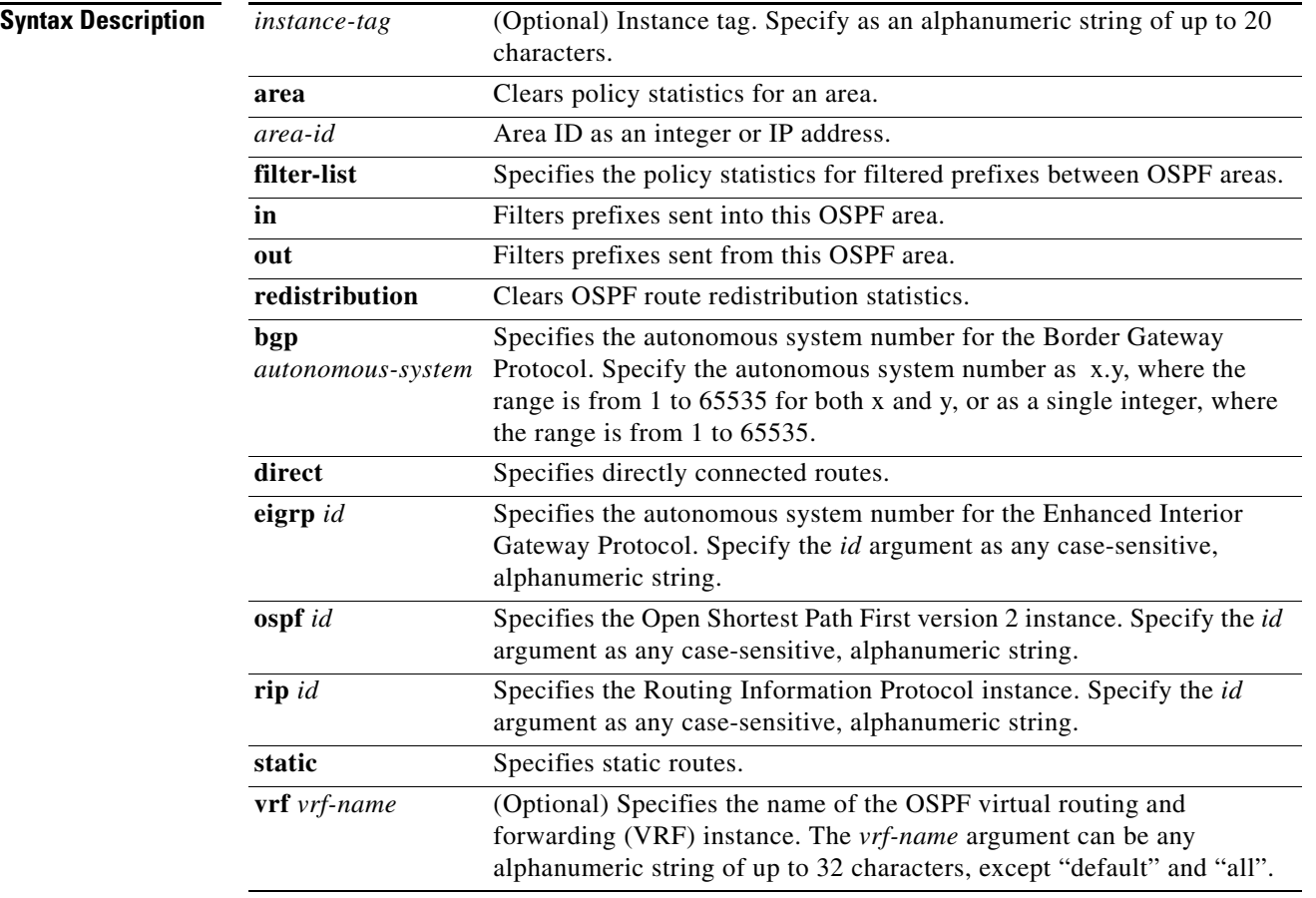

**Command Default** None

#### **Command Modes**

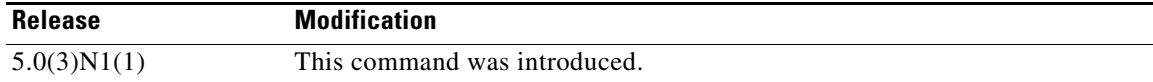

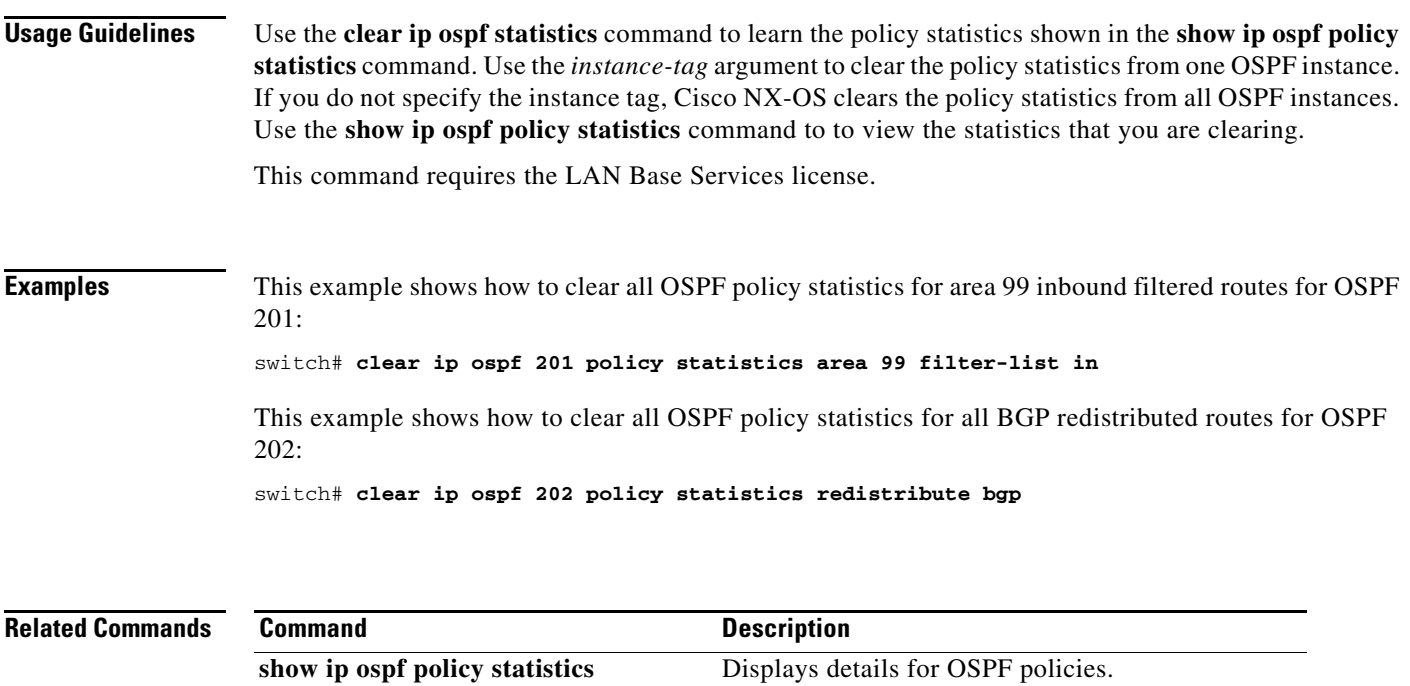

# **clear ip ospf redistribution**

To clear redistribution information for Open Shortest Path First (OSPF) , use the **clear ip ospf redistribution** command.

**clear ip ospf redistribution** [**vrf** {*vrf-name |* **all** *|* **default** *|* **management**}]

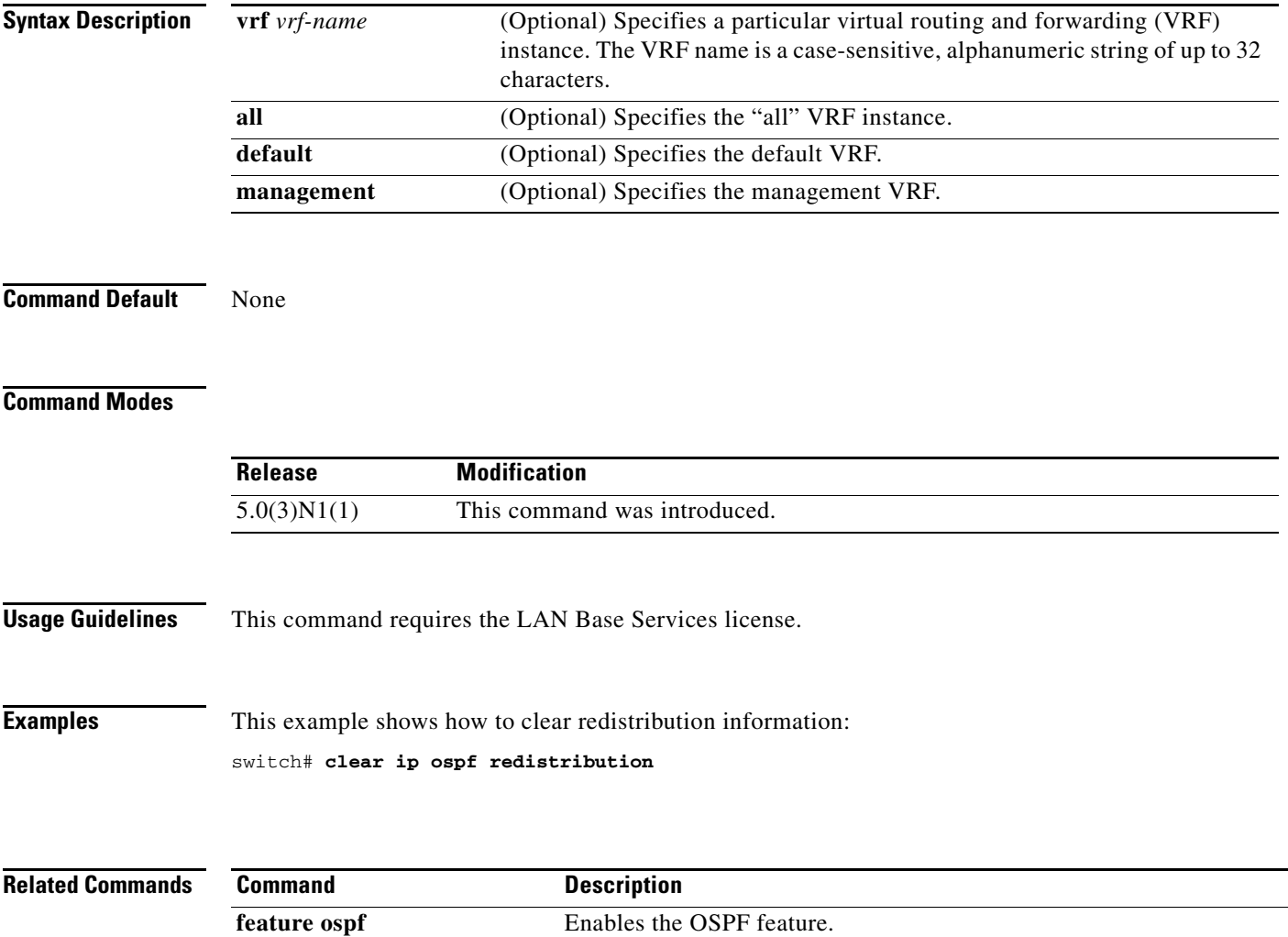

# **clear ip ospf statistics**

To clear Open Shortest Path First (OSPF) event statistics, use the **clear ip ospf statistics** command.

**clear ip ospf** [*instance-tag*] **statistics** [**vrf** *vrf-name*]

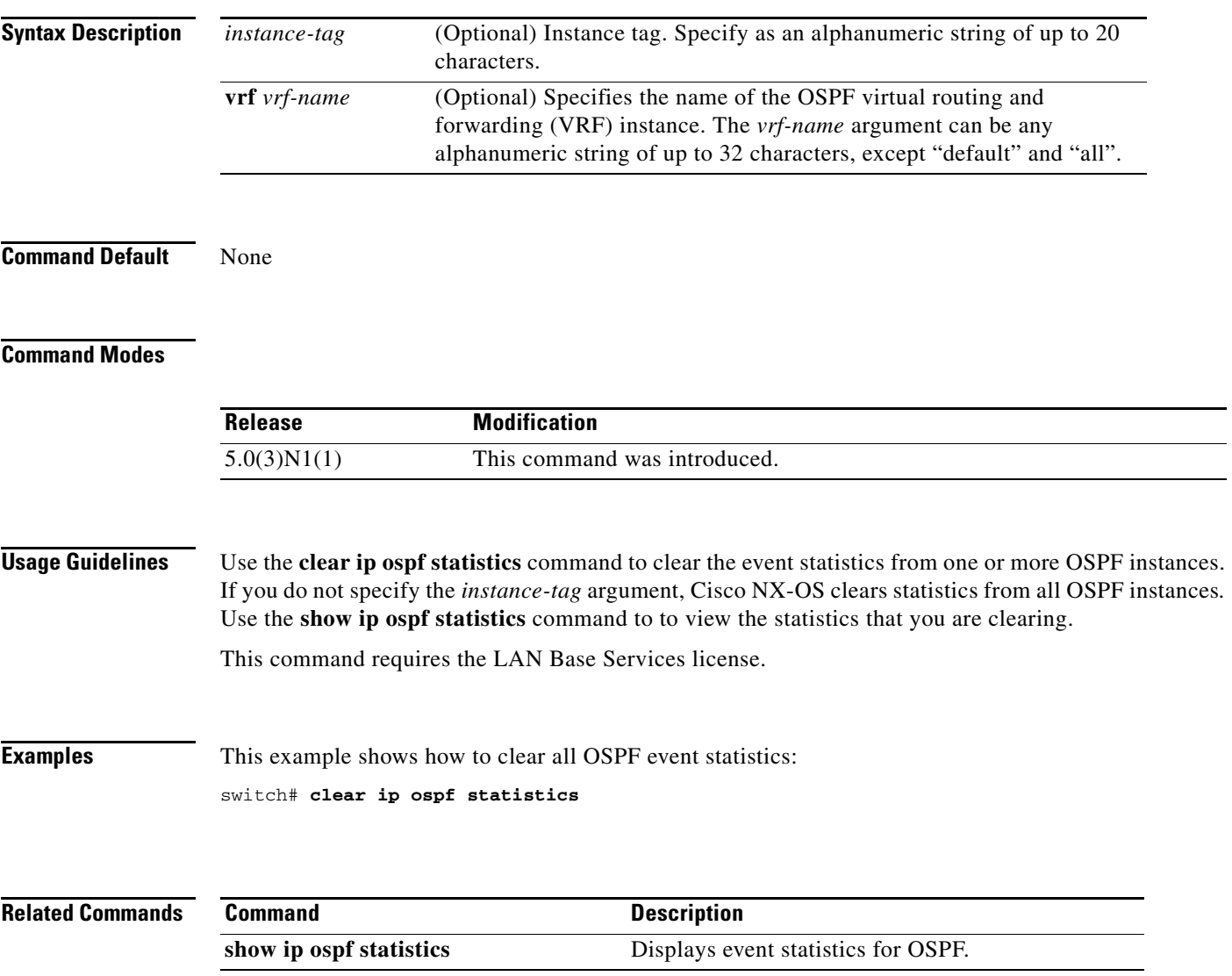

# **clear ip ospf traffic**

To clear Open Shortest Path First (OSPF) traffic statistics, use the **clear ip ospf traffic** command.

**clear ip ospf** [*instance-tag*] **traffic** [*interface*] [**vrf** *vrf-name*]

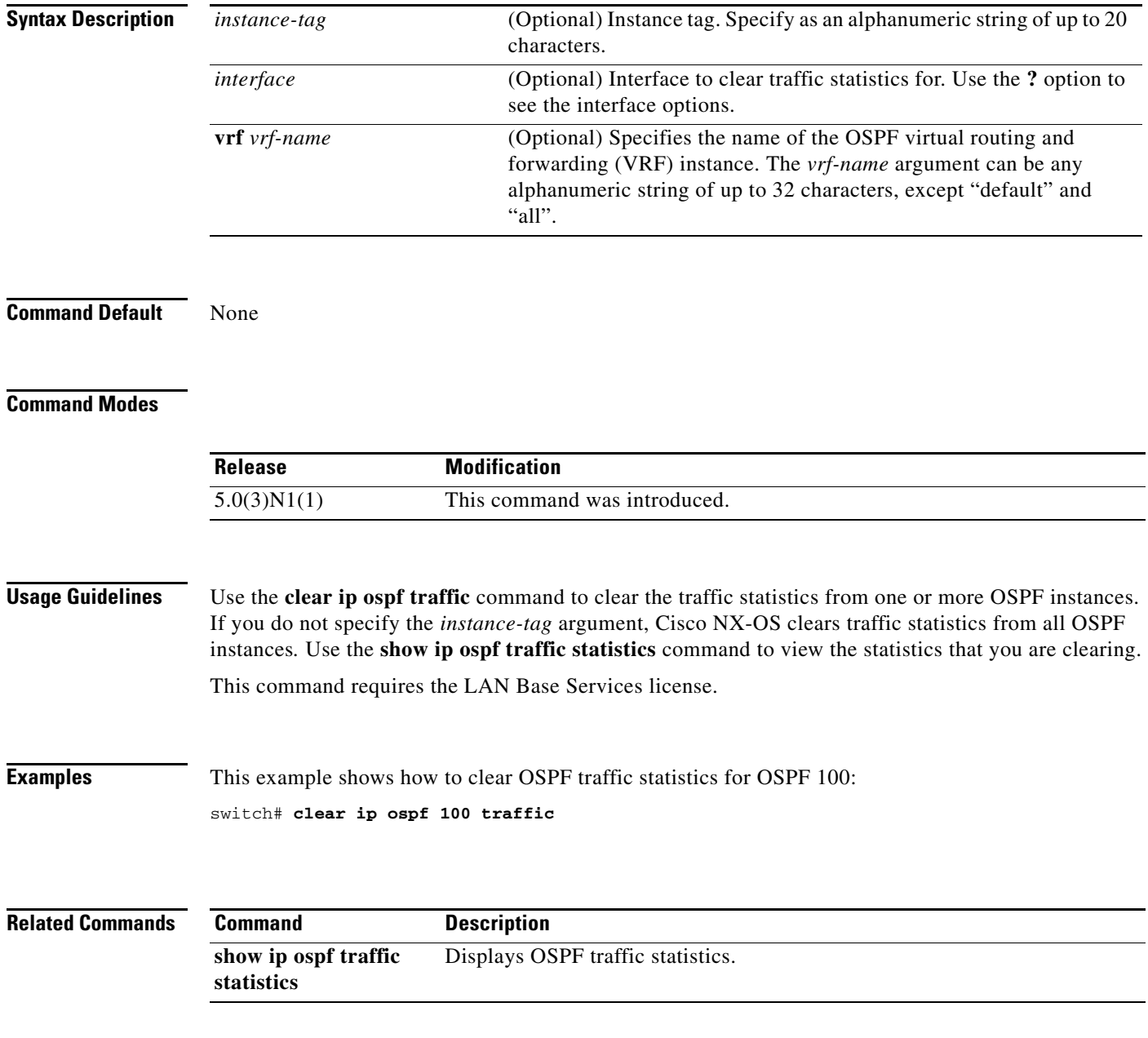

## **clear ip traffic**

To clear IP traffic information, use the **clear ip traffic** command.

**clear ip traffic**

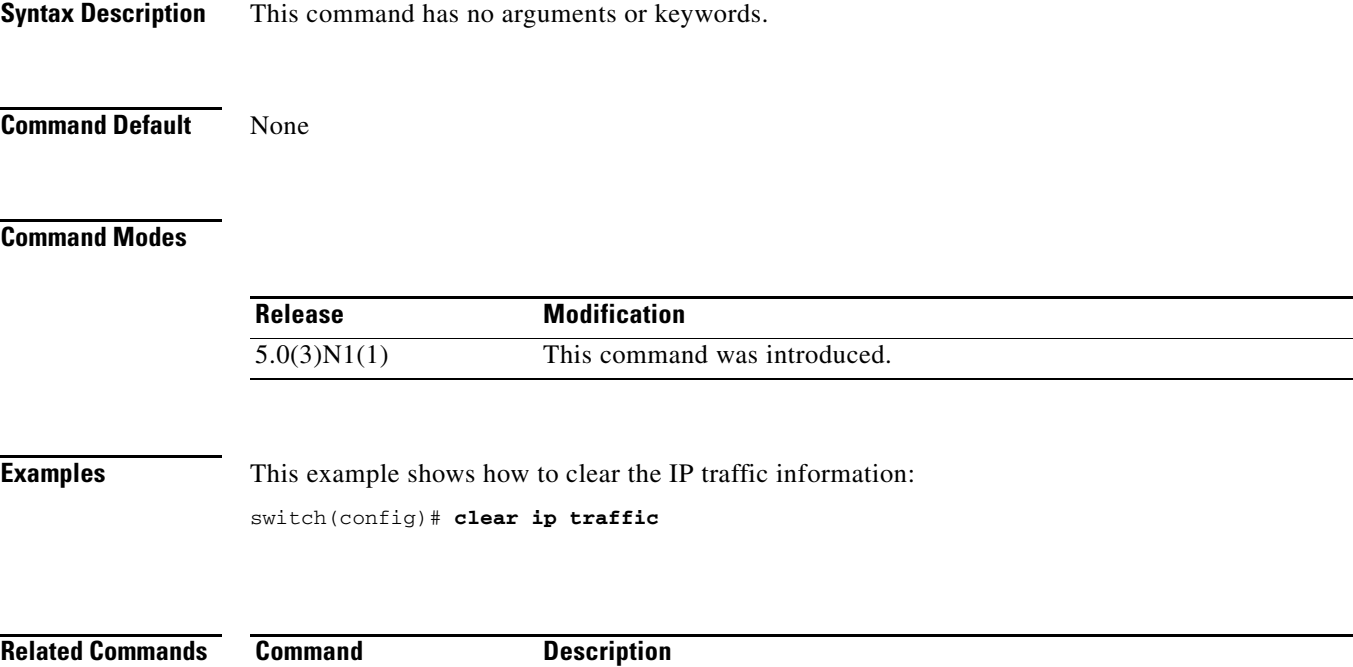

**show ip traffic** Displays IP traffic information.